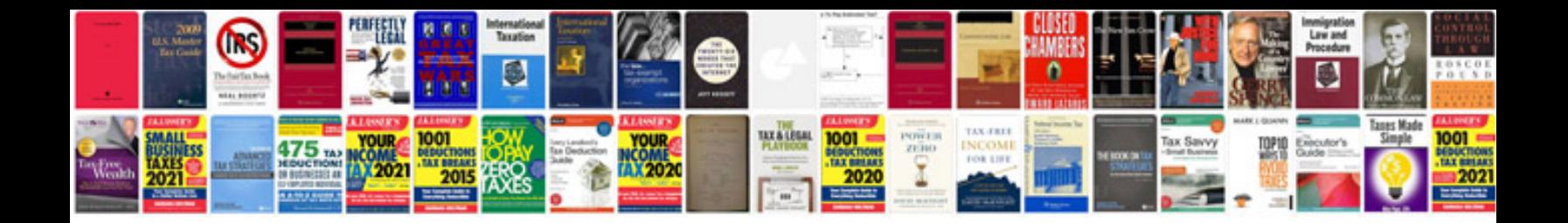

## **Doctors cards**

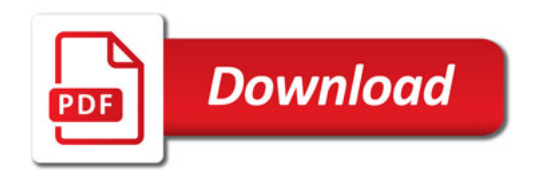

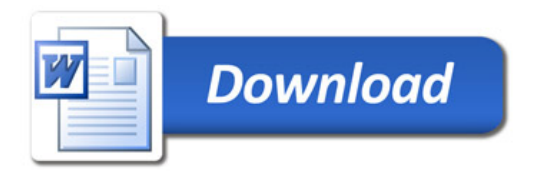